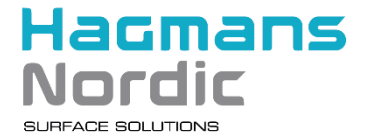

# **Cookie policy**

### **Why we use cookies**

When you visit this website, or any other website linked from this website, we may store certain information on your computer/device in the form of "cookies" or similar technology such as Flash cookies, html5 local storage and "fingerprinting". All such techniques are below called "cookies". We use cookies for statistical purposes and to tailor the website to your needs, interests and preferences. Cookies may also be used when you choose your display language or use other personalized features as well as to adjust certain features on the website e.g. in login mode. The cookie in itself contains no personal information, it only identifies the computer/device you use with your web browser.

#### **Your consent**

By accessing and using this website and allowing cookies through your web browser settings, you consent to the use of cookies. If you do not want to accept our use of cookies, you need to disable the function for cookies in your web browser settings. If you do not permit cookies, this website may not function as intended and it is not possible to use services which require you to log in.

#### **The type of cookies we use**

#### Session cookies

Our session cookies are saved temporarily on your computer/device. The cookie will be removed when you close down your web browser.

#### Persistent cookies

We use persistent cookies to support you as visitor and to tailor the information to suit your preferences. These cookies will only be removed if you delete them or if the time line set for the cookie expires.

#### Cookies for visitor statistics

We use cookies to gather visitor statistics to be able to calculate the number of users and to analyze traffic. The information gathered does only include anonymous traffic information and is used by us to improve the website and our offers.

#### Other cookies

We use cookies to protect the website and you as a user against e.g. spam or misuse. Cookies are used to improve the speed of functionality and reduce the impact on our systems as well as to enable social functions (such as notices to us). Further, a cookie is used to handle your consent to the use of cookies.

#### Third party cookies and advertising

Third party cookies are cookies that are placed by third parties (not us). Third party cookies are e.g. used for the purpose of gathering information to be used for advertising and web statistics.

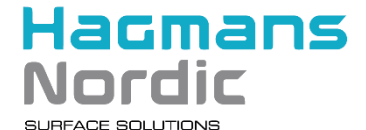

#### List of cookies that we use

The table below shows the cookies that we use, for what purposes and the timeline they are saved.

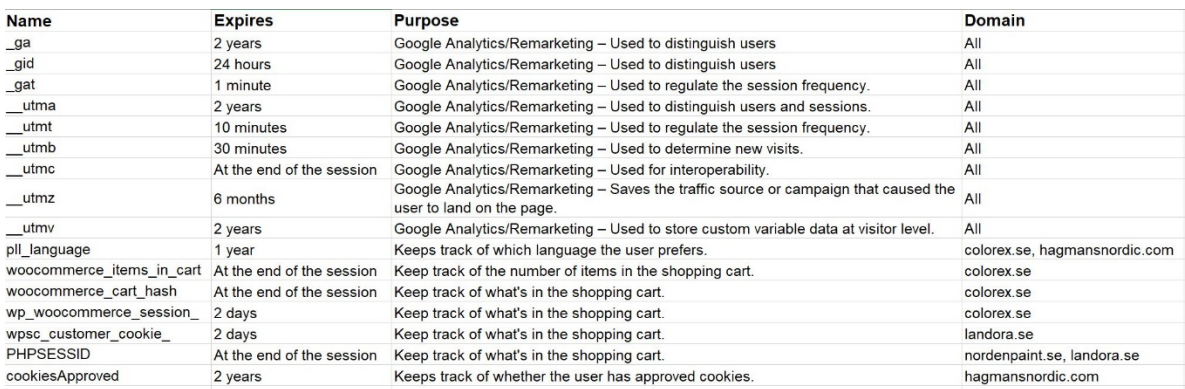

## **Google Analytics and Adobe Analytics**

We use Adobe Analytics and Google Analytics to identify the preferences of the visitors of our website and which areas of our website that are particularly popular. This allows us to tailor the content of our website to your needs, interests and preferences and to improve our offer to you.

We also use retargeting technology. The technology uses cookies to store details of your interest in our products and services. When you visit our website, we will therefore read these cookies. The process is anonymized, i.e. you cannot be identified through our use of retargeting technology.

#### **If you do not want to be traced by use of cookies**

If you do not wish us to collect, store and analyze statistical data related to your visit to the website, or if you do not want to receive information on our website that is tailored to your needs, interests and preferences, you may object to the future use of your data at any time (opt-out). In order to object to the future use of your data you need to install an opt-out cookie in your browser. The opt-out cookie will only indicate that you have opted out and it will only affect the browser where the opt-out cookie is installed. If you delete the cookie or use a different device, you need to opt-out again by installing a new opt-out cookie.

Click here if you want to install an opt-out cookie: [http://www.d1.sc.omtrdc.net/optout.html?omniture=1&popup=1&locale=en\\_US&second=1&second\\_](http://www.d1.sc.omtrdc.net/optout.html?omniture=1&popup=1&locale=en_US&second=1&second_has_cookie=0) [has\\_cookie=0\]](http://www.d1.sc.omtrdc.net/optout.html?omniture=1&popup=1&locale=en_US&second=1&second_has_cookie=0)

You may also limit the use of third party cookies by activating the "Do-Not-Track" request in your web browser settings. By activating this function only the cookies that are specific for your settings will be stored on your computer/device. You can read more about the "Do-Not-Track" function in the documentation for your web browser.

#### **If you do not accept cookies**

If you do not want to accept cookies you need to change the cookie settings in your browser software. You can usually find these settings in the 'options' or 'preferences' menu of your browser.

Google Chrome <https://support.google.com/chrome/answer/95647?co=GENIE.Platform%3DDesktop&hl=sv>

Mozilla Firefox

<https://support.mozilla.org/sv/kb/ta-bort-kakor-informationen-webbplatser-lagrat>

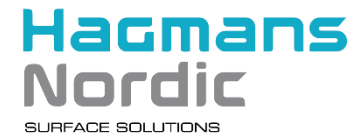

Safari [https://support.apple.com/kb/PH21411?locale=sv\\_SE&viewlocale=sv\\_SE](https://support.apple.com/kb/PH21411?locale=sv_SE&viewlocale=sv_SE)

Microsoft Edge <https://privacy.microsoft.com/sv-se/windows-10-microsoft-edge-and-privacy>

# **If you want to delete cookies**

You can delete cookies that have been saved on to your computer. How to do this depends on the type of browser you use.

Google Chrome <https://support.google.com/chrome/answer/95647?co=GENIE.Platform%3DDesktop&hl=sv>

Mozilla Firefox <https://support.mozilla.org/sv/kb/ta-bort-kakor-informationen-webbplatser-lagrat>

Safari [https://support.apple.com/kb/PH21411?locale=sv\\_SE&viewlocale=sv\\_SE](https://support.apple.com/kb/PH21411?locale=sv_SE&viewlocale=sv_SE)

Microsoft Edge <https://privacy.microsoft.com/sv-se/windows-10-microsoft-edge-and-privacy>

## **Share functions**

Our website includes buttons where you as a visitor of the website can share content with friends via social networks, such as LinkedIn, Twitter, Facebook and Google+. These external websites can place cookies on your device when you are logged into their services. Please consult the respective website for more information about their cookies and how you can handle them.